# CE Desktop Crack Download [32|64bit]

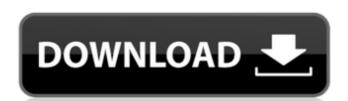

#### CE Desktop Crack Free [Win/Mac] [April-2022]

Download the latest version of CE Desktop Crack Mac for Windows and all the portable editions. CE Desktop Crack Keygen is a free-to-download, open source program. How to...Q: Unable to popviewcontroller using segue type I am using below code to pushViewController and performSegueWithIdentifier UIStoryboard \*storyboard \*storyboard storyboard StoryboardWithName:@"Main" bundle:nil]; MyViewController \*myController \*myContr

### CE Desktop Crack+ Serial Key (Final 2022)

CE Desktop Crack Keygen is the only Windows utility that allows you to view a secure area on your desktop without revealing the rest of your desktop or monitor. It allows you to view a semi-transparent window that covers the monitor and protects your personal and private information. Requires. NET Framework 3.5 SP1 / ASP.NET 2.0 / Windows XP SP3, Vista SP1 or Windows 7 SP1. Verdict: While finding it quite difficult to use and not offering any kind of customization, CE Desktop Crack can be employed as an ideal approach to have a secure desktop setup. However, it's not possible to control how you want to have a secure desktop. Another solution is the tool called Collage Finally, in Windows 7, you can add a custom background to any application or to the entire desktop. In order to do that, download the program folder: Ald the image you want and set the transparency. And you're done. A: You can use a free/non-commercial (though closed-source) tool called "Paint.NET" It should already come with the windows installation package. But in most cases, it's also installed in the programs folder: Windows\Programs\Paint.NET This should suffice, although it would be good if it came with a custom-built dedicated "advanced privacy mode" somewhere in the settings. I would appreciate a dedicated set of mouse keys for too. Though, I wouldn't be surprised if they didn't give it to people who register, because it could get expensive for them (and registration is really cheap, only 1 cent). Polka Dots and Moonbeams "Polka Dots and Moonbeams" is a jazz standard composed by Harold Arlen and Ted Koehler in 1941. Song information The "Polka Dots" term refers to a popular 1950s song by an Israeli jazz band, the Stern-Tideman Boys. The "Moonbeams" term refers to another popular 1950s song by another Israeli jazz band, Larry Leib's Jazzmen. Arlen had already written a polka-like song called "Moon and Sixpence" earlier that year, in early 1941. Koehler and Arlen later reused those two terms in a song composed especially for this film called

#### **CE Desktop Crack [32|64bit] (2022)**

CE Desktop makes it possible to use your monitor to view delicate pictures and sensitive information and, at the same time, limit the visible area, and prevent the other users from seeing what's going on with your monitor. CE Desktop integrates Win API functions for its semi-transparent window. It makes it possible to adjust the size of the entire window, and/or the view area inside the window. Users can configure the startup settings. This release contains a setup kit that consists of one executable file and two setup files (in advance mode). In advance mode). In advance mode, the executable and the setup files can be saved to any removable storage unit (e.g. diskettes or USB flash drives). CE Desktop can be customised on your display as per your requirement. Create a single semi-transparent window that can be dragged to any part of the screen Control the size of the entire window, and the view area inside the window Optimised for overall system performance Stable in design, crafted to improve the usage and performance of your PC. Supplied with low-sized installer because it is viewed as unnecessary With the help of the installer, CE Desktop can be easily installed and set up. The installer can be saved on any removable storage unit (e.g. diskettes or USB flash drives) and, after you are done installing, you can deploy it on any PC. CE Desktop because it is viewed as unnecessary With the help of the installer, CE Desktop can be easily installed and set up. The installer can be saved on any removable storage unit (e.g. diskettes or USB flash drives) and, after you are done installing, you can deploy it on any PC. CE Desktop because it is viewed as unnecessary With the help of the installer, CE Desktop on your computer. In other words, it's a special utility to help you protect your desktop. This is a new useful tool to help to hide sensitive information and other activities from someone who can see your computer screen. CE Desktop itself. As opposed to many other tools of this kind, CE Desktop does not require

## What's New In?

CE Desktop is a small-sized utility designed to help you protect your desktop while viewing sensitive photos, reading personal messages, or performing any other similar activity that requires privacy. It supplies you with a semi-transparent window with a dark grey tint, which contains only a small visible area. The entire panel can be dragged to any part of the screen using the mouse pointer to hide the monitor while viewing the contents of the visible area. Has installer and portable counterparts There are two editions available for users, a setup kit and a portable package. They can be separately used for 32- and 64-bit Windows, depending on which architecture type you have. The significant difference between these two editions is that the portable one can be saved to a removable storage unit and immediately deployed on any machine. However, you have to download and install.NET Framework unless you already have it, regardless of the edition you're using. View only the area inside a horizontal bar As previously mentioned, the semi-transparent window has a dark tint, and it can be dragged to any part of the desktop (e.g. open window) using the mouse pointer. Unfortunately, this is where the functionality of CE Desktop ends. It doesn't have any buttons, menus or other kinds of controls. On top of that, it's very inconvenient to use the visible area, let alone adjust the level of opacity or viewing visible contents. Lacks any options or customization properties Taking into account the lack of any options, it's difficult to pinpoint the practicality of CE Desktop since it's not possible to control the size of the entire window or, at least the visible area, let alone adjust the level of opacity or change the transparency color. In this new video tutorial viewers will learn how to configure a HP printer and send jobs over a network. In this new video tutorial viewers is a violation of Ethereum network. In this video, we explain what to do if your Ethereum wallet has been stolen and why. RelatedLive video:

#### **System Requirements:**

PC: Minimum: OS: Windows 7, 8 or 10 Processor: Intel Core i5 or AMD equivalent. Memory: 8GB RAM Graphics: 1024MB NVIDIA GTX 660/AMD Radeon HD 7870 or equivalent Hard Drive: 20GB available space Additional Notes: Game will be installed on the E: drive only. Mac: OS: Mac OS X 10.8 or later Processor: Intel Core 2 Duo or AMD equivalent. Memory: 8GB RAM

https://webkhoacua.com/steam-bulk-activator-1-1-0-full-version-latest/
https://media1.ambisonic.se/2022/07/ServiceMill\_Exe\_Builder.pdf
https://fennylaw.com/overlay-crack-license-key-full-free-download/
https://www.northwesternda.org/sites/g/files/vyhlif3601/f/styles/news\_image\_teaser/public/news/water\_safe\_preview\_2021-07-01\_13\_14\_42-water\_safe\_nwda-childsafetypsa\_v3\_2\_003.pdf
https://community.thecityhubproject.com/upload/files/2022/07/VC6fUTqAXT9tjrYq91lo\_04\_e6f17321f3f0c394ef257e18be348f14\_file.pdf
https://granadaproperti.com/dynamic-sql-generator-with-serial-key-for-windows-final-2022/
https://connectingner.com/2022/07/04/almeza-multiset-professional-4-10-4040-crack-download-for-pc/

https://plainbusiness.net/noaa-hurricane-crack-pc-windows/ http://supercitas.online/?p=4413

http://www.babel-web.eu/p7/paltalk-crack-torrent-download-x64/https://afternoon-caverns-11152.herokuapp.com/penljavo.pdf

http://rackingpro.com/?p=27470

https://www.terraillon.com/sites/default/files/webform/GW-ProphNecro-Skill-Icon-Set.pdf

https://pacific-ridge-29535.herokuapp.com/tavywind.pdf http://www.hva-concept.com/resistor-circuits-crack-free-download/

http://majedarjoke.com/2022/07/04/wallpaper-changer-crack/
https://movingservices.us/index.php/2022/07/04/crypto-notepad-1-5-0-0-free-download-3264bit/
https://toilesdusoleil-montpellier.com/wp-content/uploads/2022/07/Spelling\_for\_Grade\_3\_\_List\_8-3.pdf https://marriagefox.com/getdiz-crack-serial-key-march-2022/

https://tilaomotors.com/canon-mp-navigator-ex-for-canon-pixma-mp510-crack-product-key-win-mac-latest/